## 検索のしかた

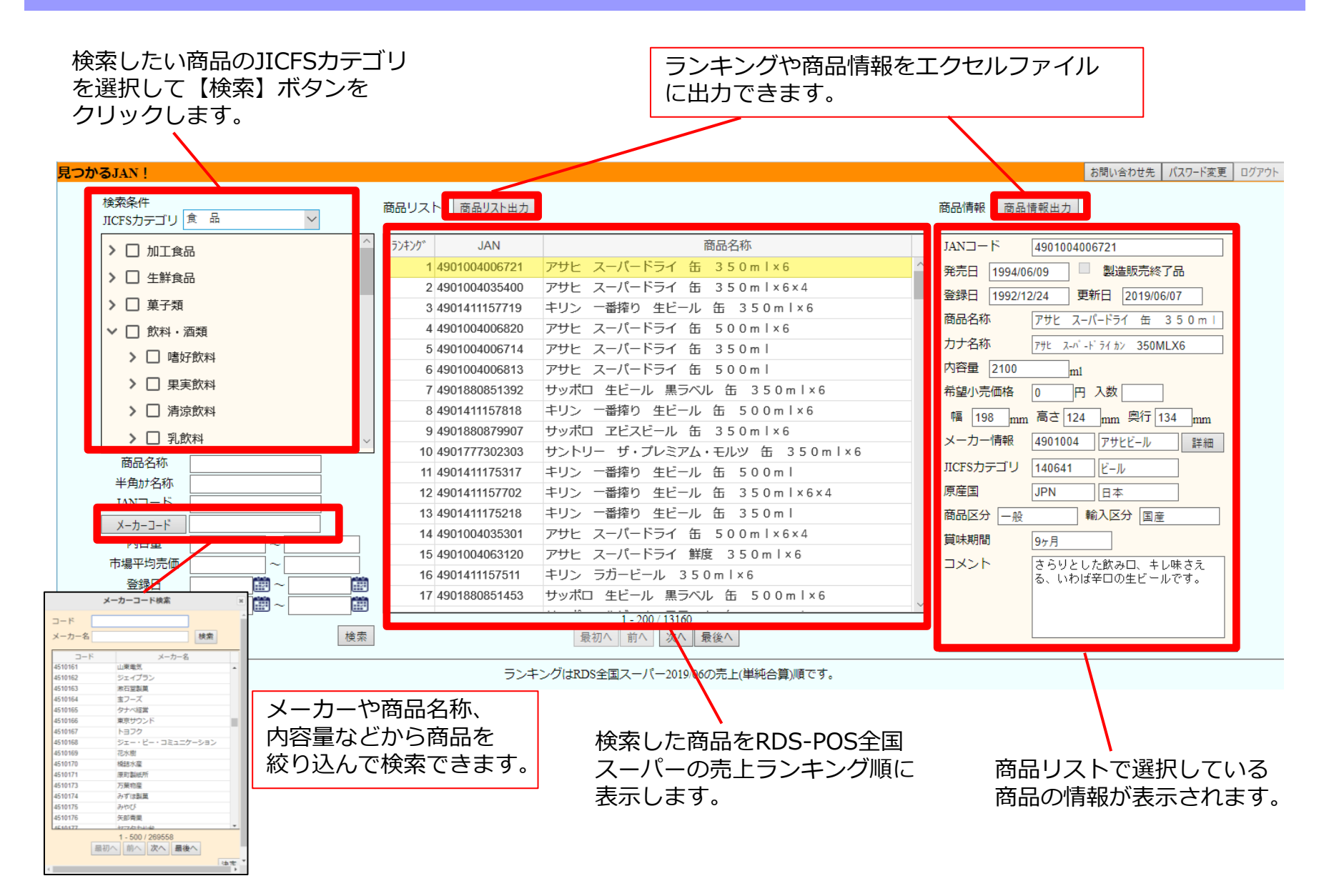

## よくある質問

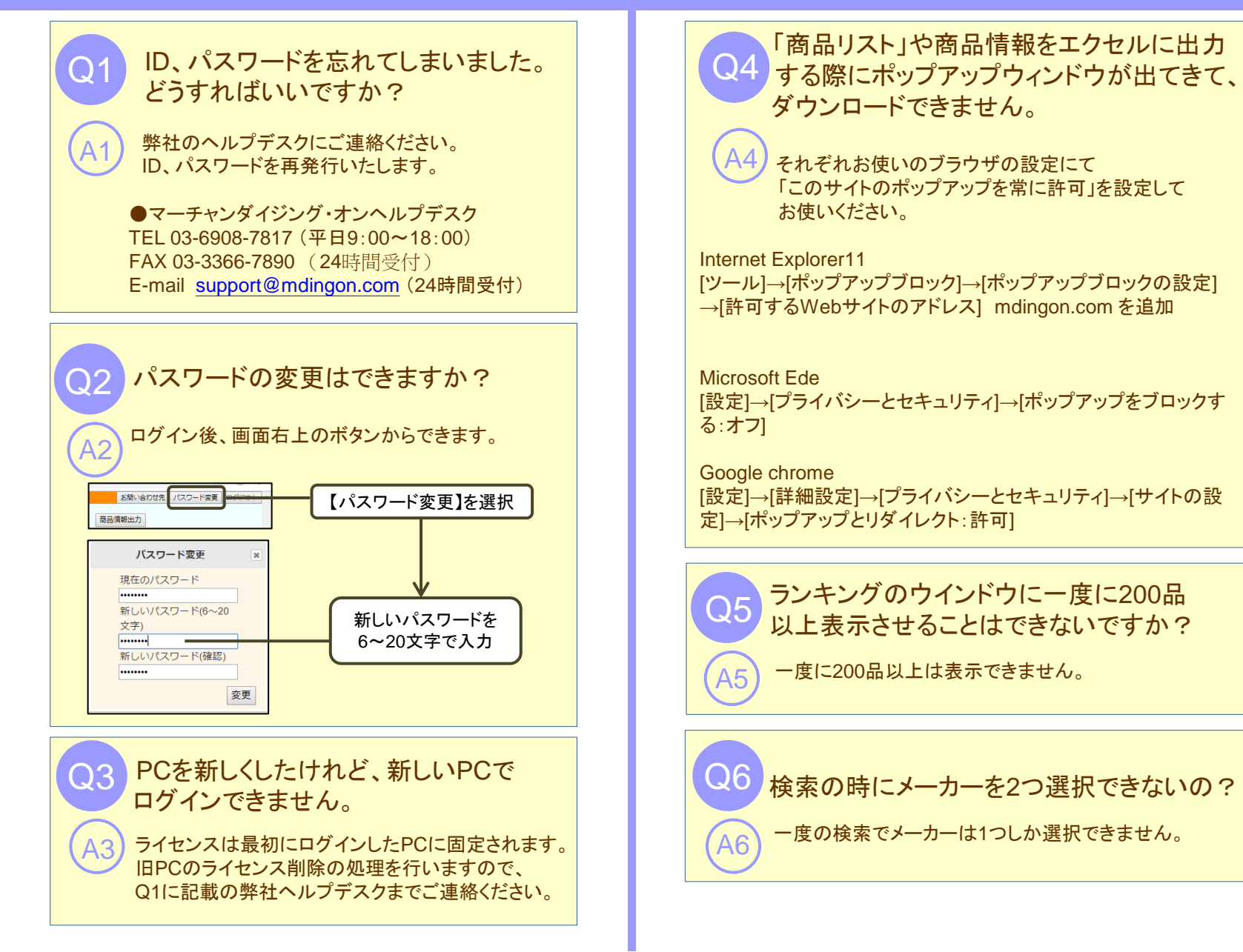

## よくある質問

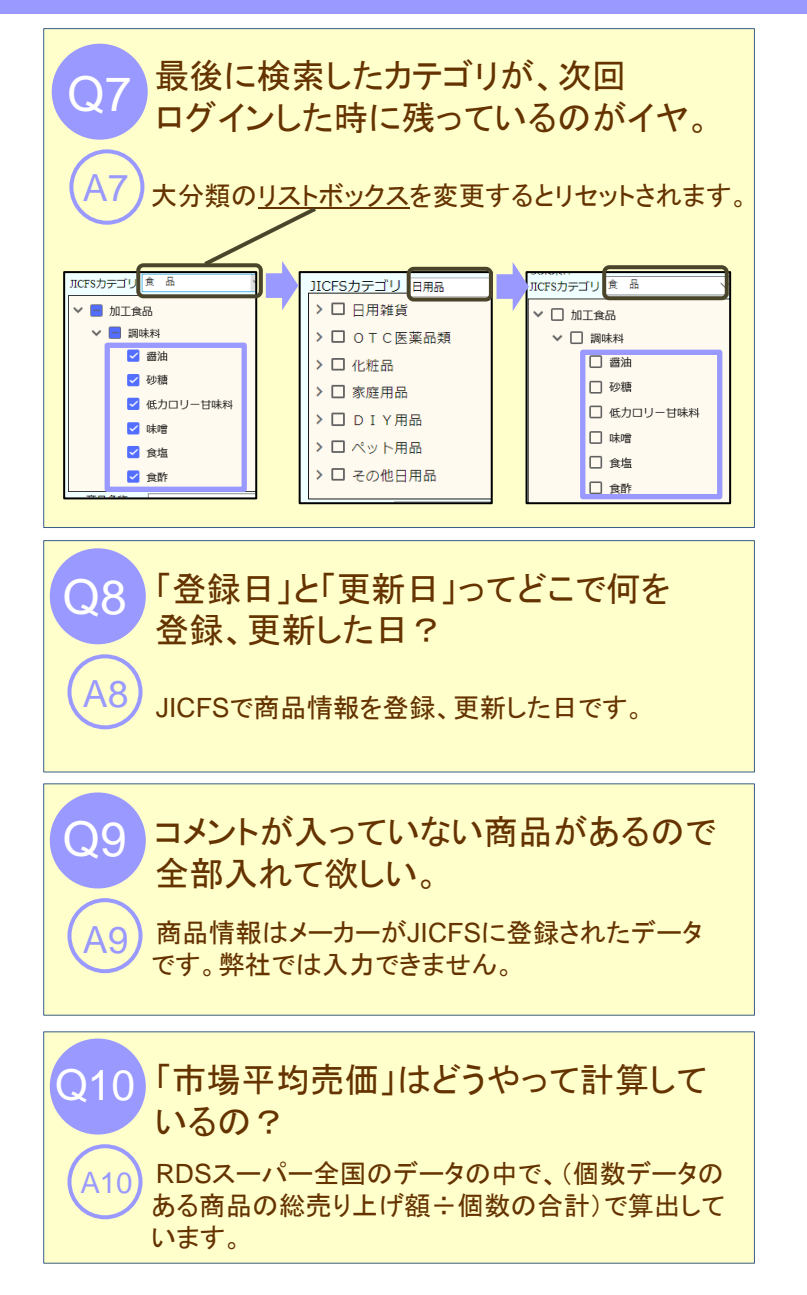

*Plano-POS*や*Planogrammer*で出力した RDSスーパー全国の順位と「見つかる JAN!」で出した順位が違う。

Q11

「見つかるJAN!」は売上額を単純に合算したデータを 用いていますが、*Plano-POS*や*Planogrammer*は加重 平均という方法で計算したデータを使用しています。 ですので、「見つかるJAN!」と*Plano*系ソフトではRDS スーパー全国の順位は違った順位となります。 A11